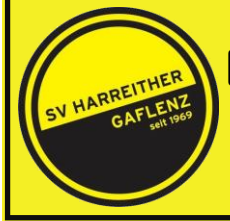

## **INTERNATIONALES HALLENFUSSBALLFESTIVAL SPORT-HARREITHER CUP 2019**

**Fairness – Fair Play**

**(AB 35 JAHRE - 8 TEAMS) 18.00 – 21.45 UHR**

## Mannschaft: **SENIOREN Spieltag: SAMSTAG, 5. Jänner 2019**

KEINE Rückpassregel Spieleranzahl: 5 Feldspieler + 1 Tormann beliebige Wechselspieler

Preise: Rang 1 bis 3 - Pokale

## **Gruppeneinteilung**:

Spielzeit: 1 x 13 Minuten

**Gruppe A: Gruppe B:** Union Maria Neustift **KSV Böhlerwerk KSV Böhlerwerk KSV Böhlerwerk**<br>ASK Kematen ASK Kematen<br>
GH Sebinger (Ternberg) SVH Gaflenz<br>
FC Waidhofen GH Sebinger (Ternberg) FC Neudorf **LASK** 

- 18.00 Uhr Union Maria Neustift : ASK Kematen
- 18.14 Uhr GH Sebinger : FC Neudorf
	- 18.28 Uhr KSV Böhlerwerk : SVH Gaflenz
	- 18.42 Uhr FC Waidhofen : LASK
- 18.56Uhr Union Maria Neustift : GH Sebinger
- 19.10 Uhr FC Neudorf : ASK Kematen
	- 19.24 Uhr KSV Böhlerwerk : FC Waidhofen
	- 19.38 Uhr SVH Gaflenz : LASK
- 19.52 Uhr FC Neudorf : Union Maria Neustift
- 20.06 Uhr ASK Kematen : GH Sebinger I
	- 20.20 Uhr LASK : KSV Böhlerwerk 20.34 Uhr FC Waidhofen : SVH Gaflenz
		- **20.55 Uhr Platz 7 21.09 Uhr Platz 5 21.23 Uhr Platz 3 21.37 Uhr Finale**